## **Demandes**

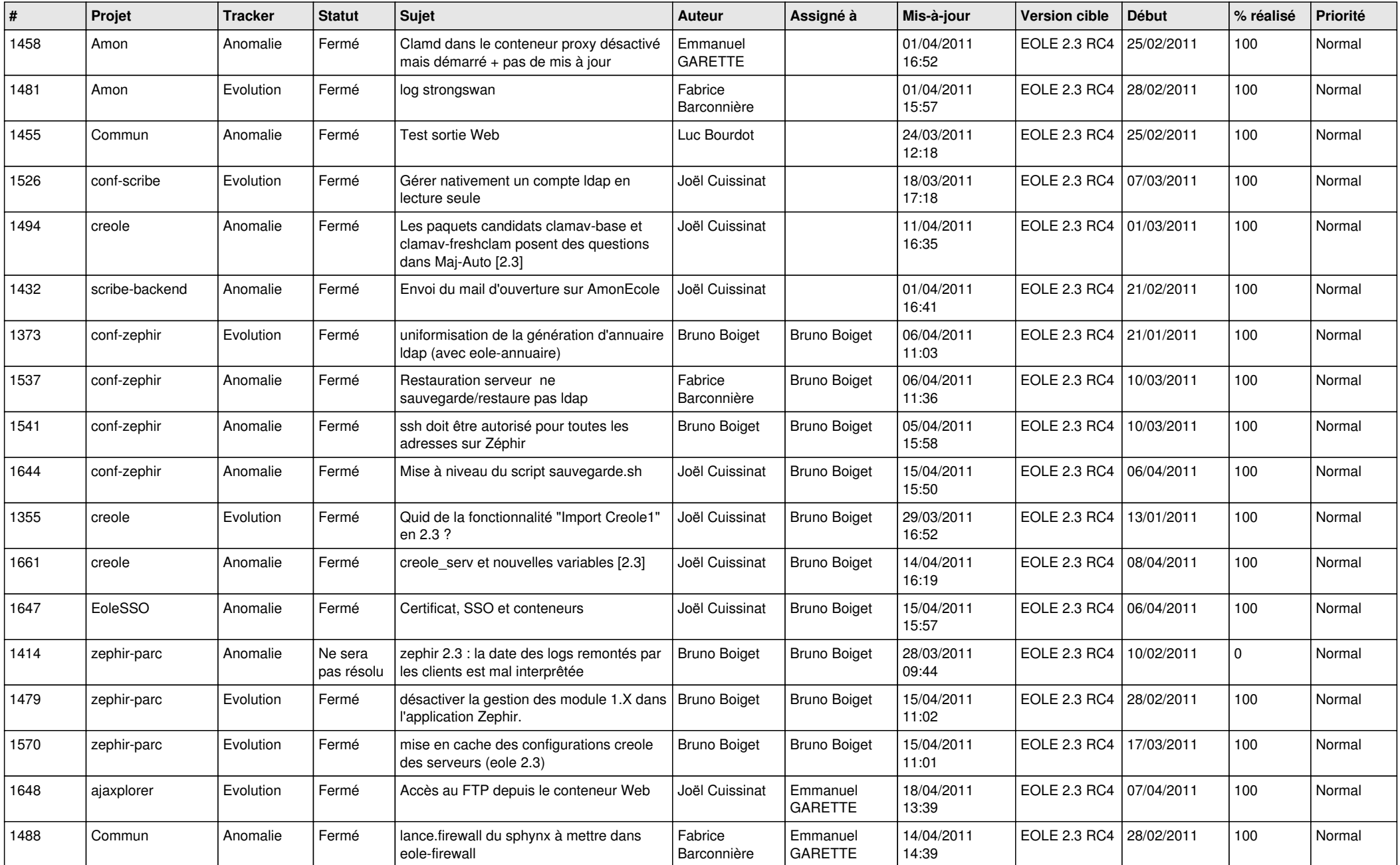

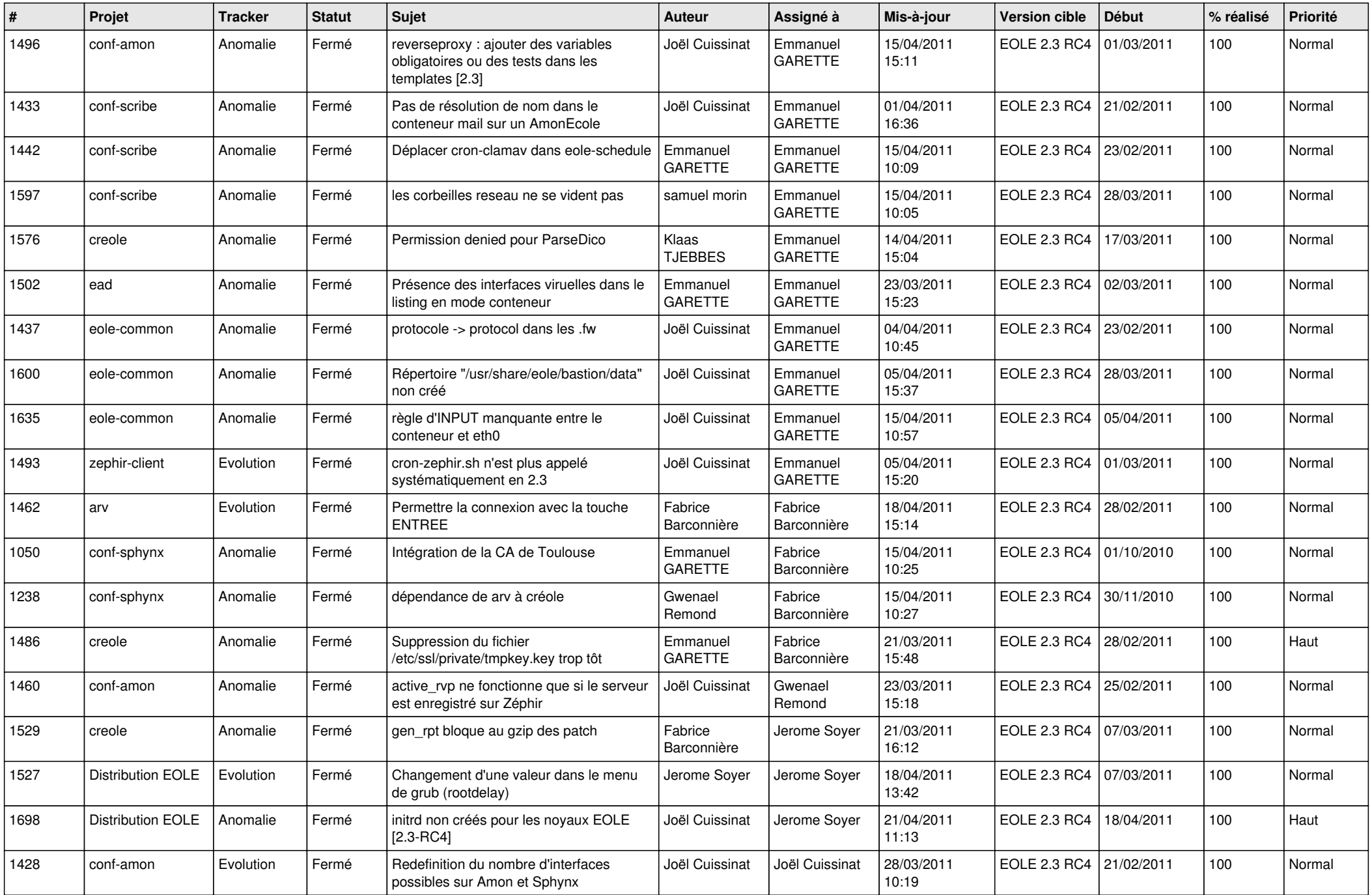

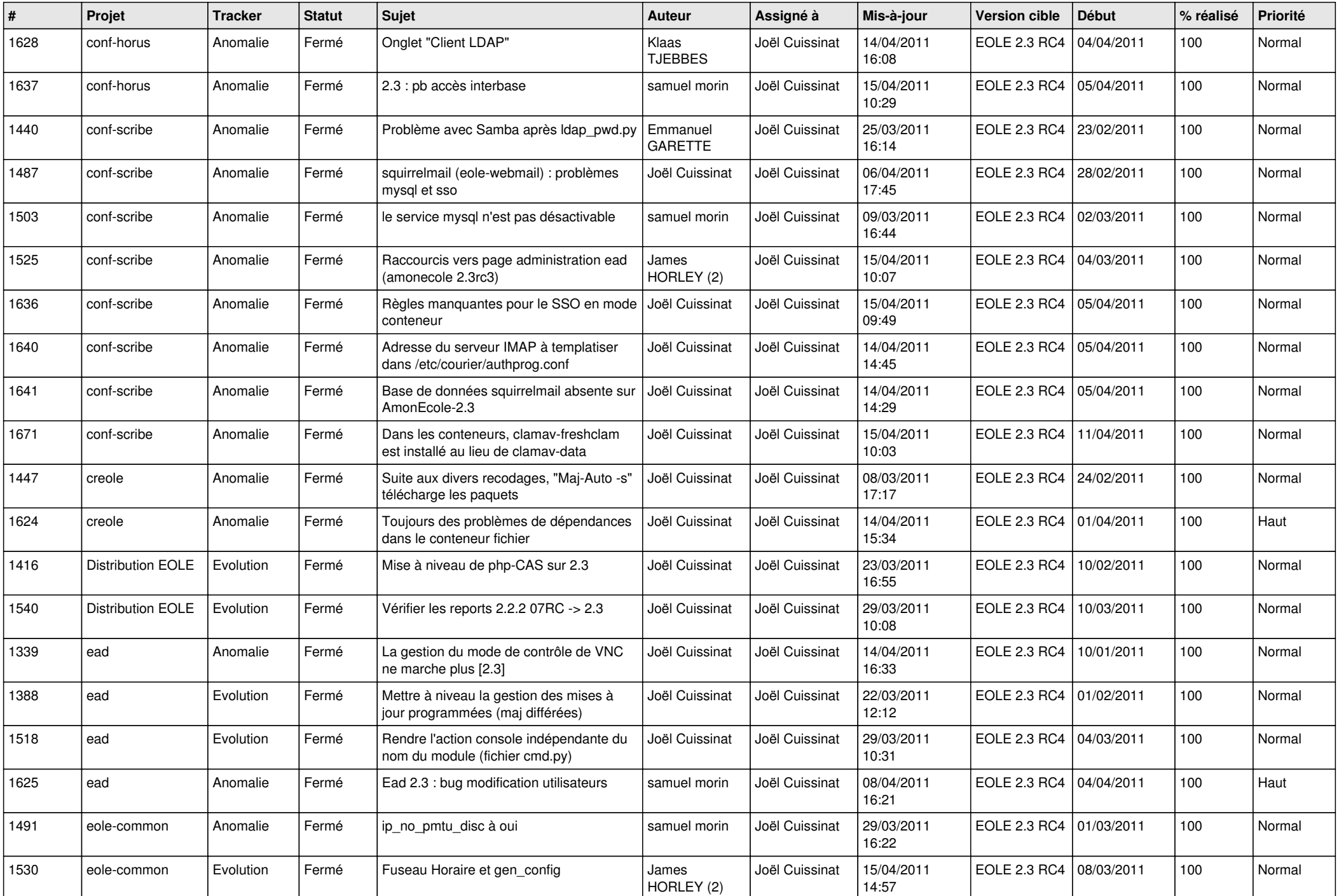

![](_page_3_Picture_514.jpeg)